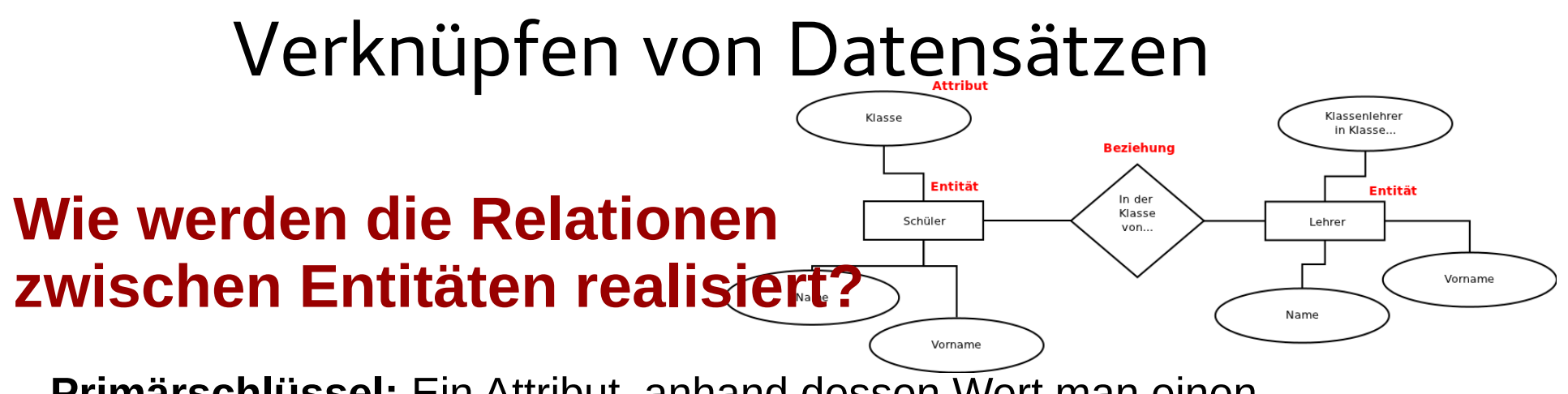

**Primärschlüssel:** Ein Attribut, anhand dessen Wert man einen Datensatz eindeutig finden kann.

**Fremdschlüssel:** Wert, der zu einem Primärschlüssel in einer anderen Tabelle eine Beziehung herstellt.

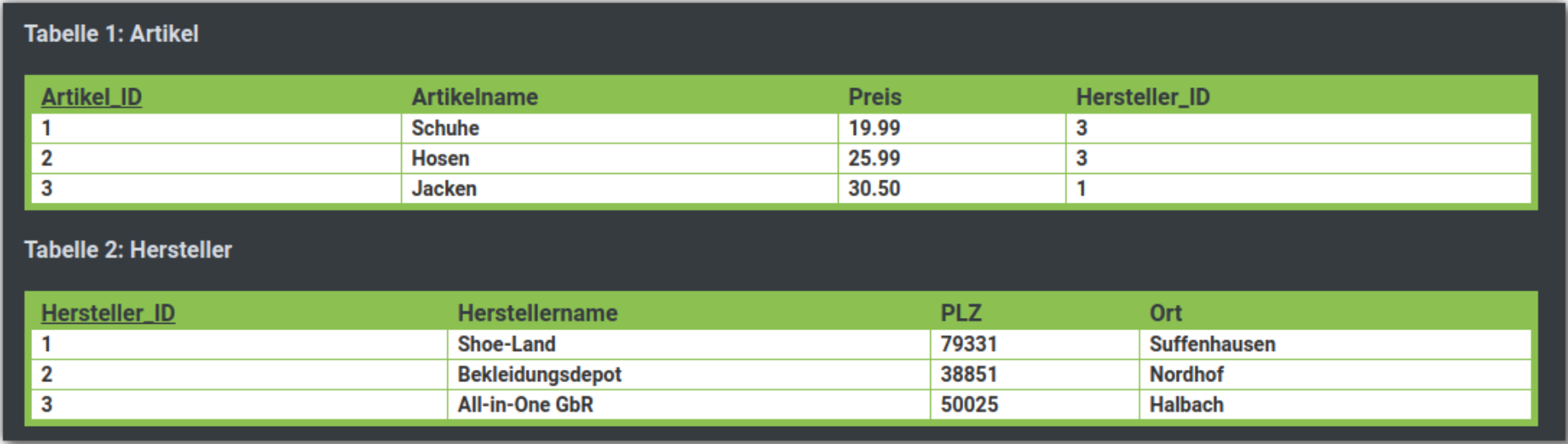

## Lösungen zum AA

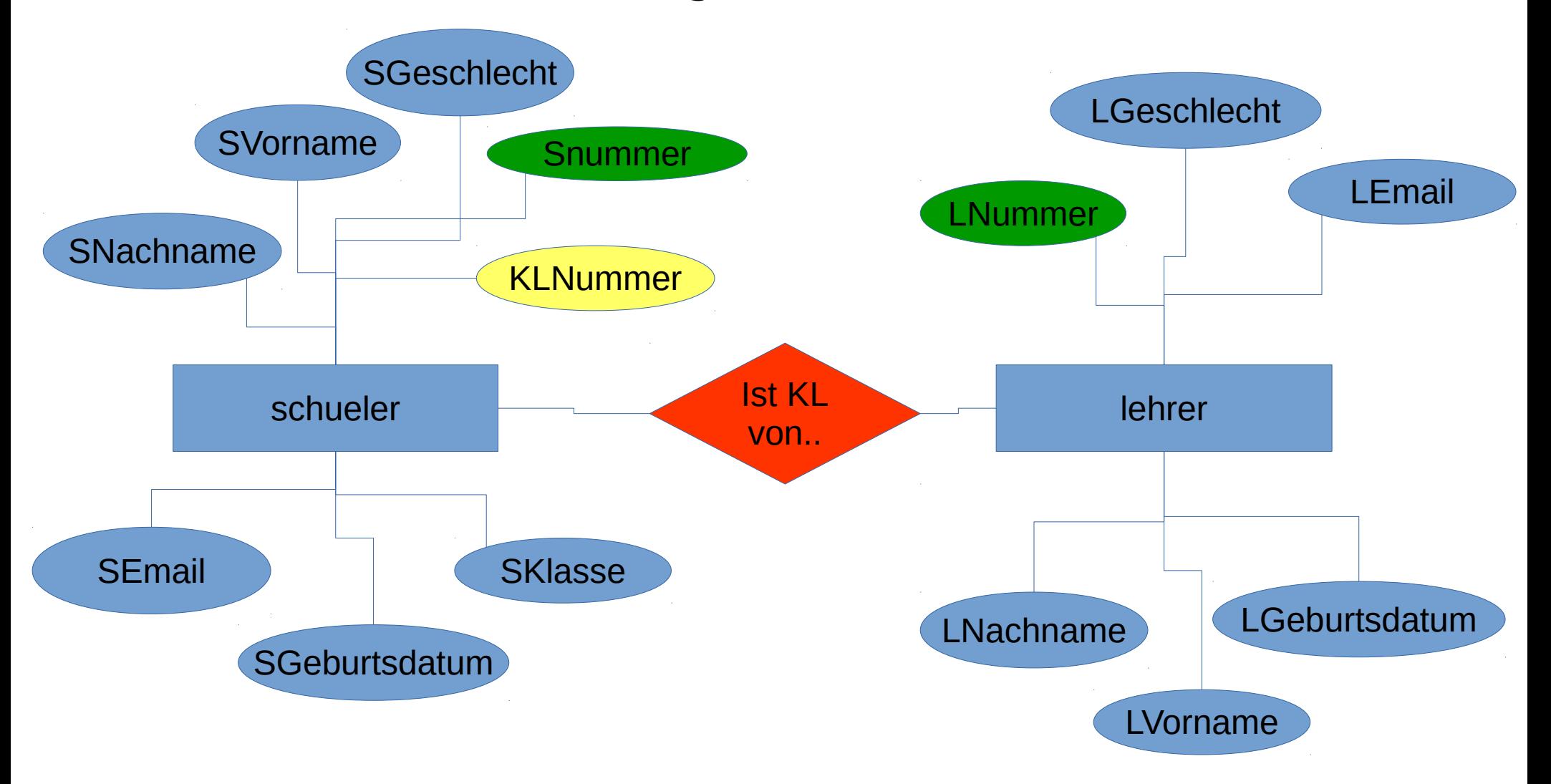

## Lösungen zum AA

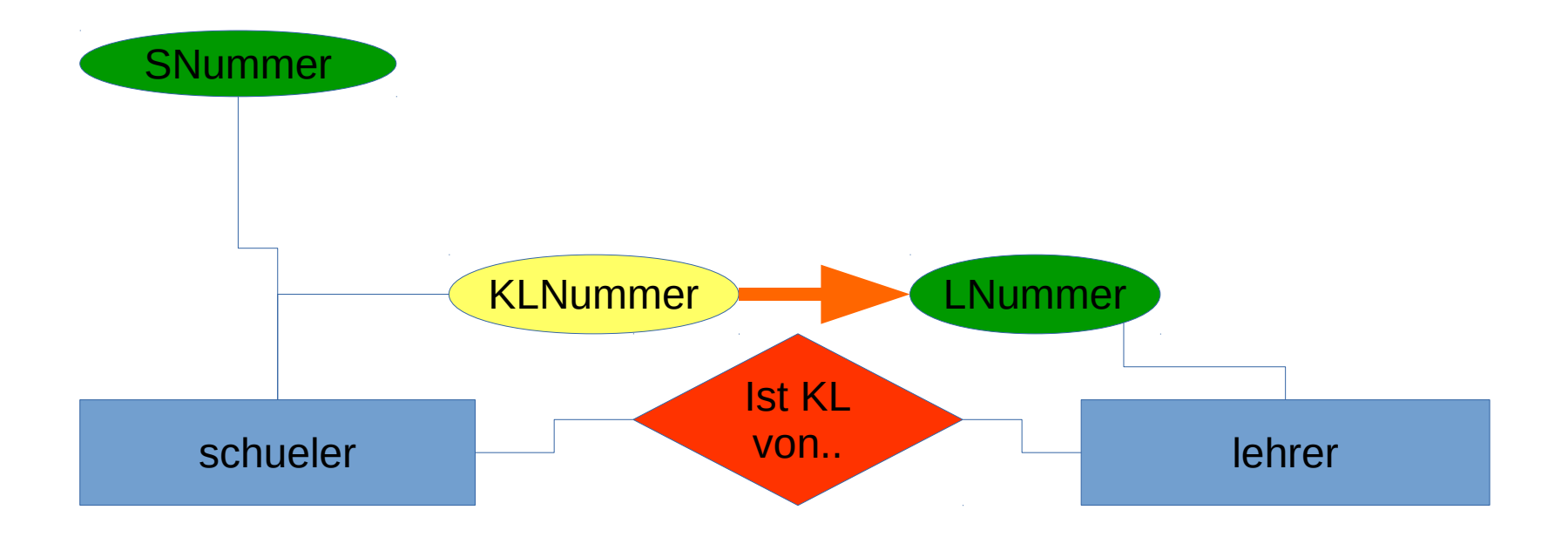

Relation wird "hergestellt" durch Verknüpfung von Fremd-- zu Primärschlüssel.

"Ist schuler.KLNummer = lehrer.LNummer?"

## Lösungen zum AA

- Neuer Lehrer muss eine neue LNummer erhalten (die es noch niemals gab, s.u.)
- Die LNummer 2 sollte niemals wieder vergeben werden. Wenn die Nummer nicht mehr existiert, erhält man als Ergebnis "existiert nicht", andernfalls erhält man falsche Daten
- Man könnte die Klassen als weitere Entität einführen:

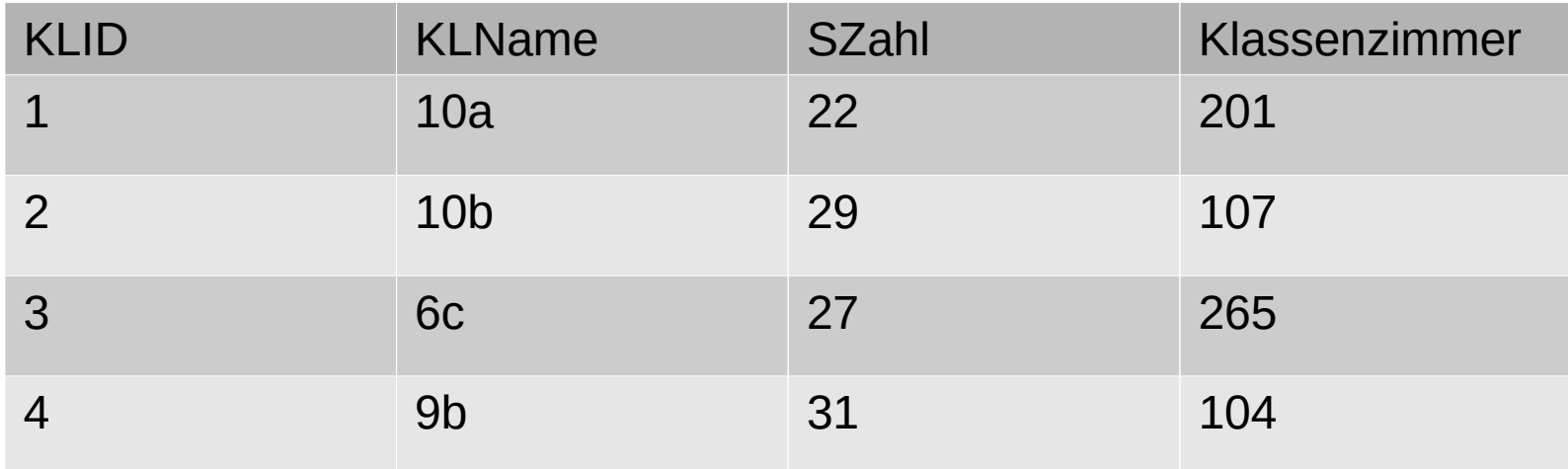

In der Tabelle "schueler" müsste dann anstatt des Klassennamens die ID der Klasse als Fremdschlüssel eingetragen werden.